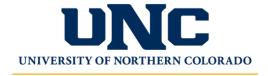

## College of Natural and Health Sciences

# Travel Reimbursement Help Sheet

#### You will need:

- Receipts for all purchases
- FOAP information for purchases
- Travel Authorization (TA) approval number
  - Note: if you are only claiming mileage, you do not need a TA

### Steps:

- 1. Complete the <u>travel reimbursement form</u> *after* you have completed your travel.
  - a. The FOAP information is on the TA and consists of a Fund number, Organization Code, Account number, and Program Code.
  - b. If you are using start-up funds or other awards, you will also need to include an activity code
  - c. The Program Code is usually 1000 for teaching and 2300 for research-related expenses.
  - d. See our list of travel account codes for reference
- 2. Submit the completed, but still editable, form along with receipts, etc., to:

#### NHSAccounting@unco.edu

- a. Receipts should be in pdf format
- b. If you are using funds not initially indicated on the TA (e.g., Provost Award for Travel funding), submit the approval information and budget as well
- c. Reach out to your SFSS for help with any questions